# Package 'RAMpath'

October 5, 2016

<span id="page-0-0"></span>Type Package

Title Structural Equation Modeling Using the Reticular Action Model (RAM) Notation

Version 0.4

Date 2016-10-01

Author Zhiyong Zhang, Jack McArdle, Aki Hamagami, & Kevin Grimm

Maintainer Zhiyong Zhang <zzhang4@nd.edu>

#### Description

We rewrite of RAMpath software developed by John McArdle and Steven Boker as an R package. In addition to performing regular SEM analysis through the R package lavaan, RAMpath has unique features. First, it can generate path diagrams according to a given model. Second, it can display path tracing rules through path diagrams and decompose total effects into their respective direct and indirect effects as well as decompose variance and covariance into individual bridges. Furthermore, RAMpath can fit dynamic system models automatically based on latent change scores and generate vector field plots based upon results obtained from a bivariate dynamic system. Starting version 0.4, RAMpath can conduct power analysis for both univariate and bivariate latent change score models.

**Depends**  $R$  ( $>= 2.0$ ), lavaan, ellipse, MASS

License GPL-2

URL <http://nd.psychstat.org>

NeedsCompilation no

Repository CRAN

Date/Publication 2016-10-05 16:36:45

# R topics documented:

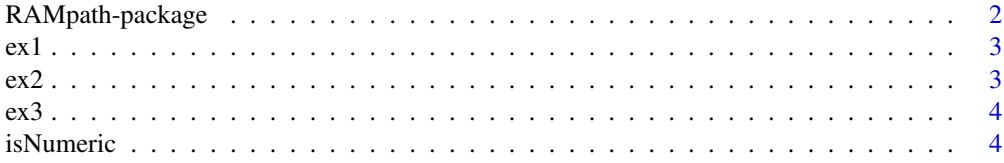

<span id="page-1-0"></span>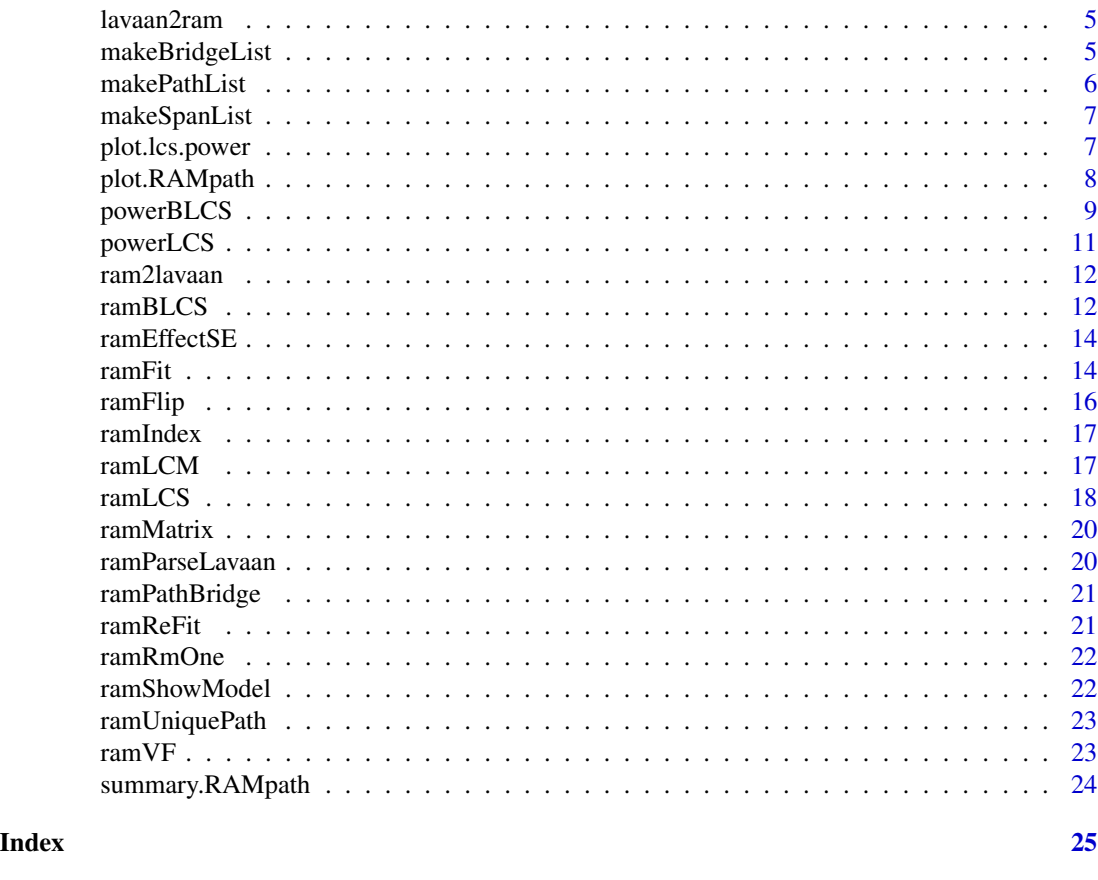

RAMpath-package *RAMpath for SEM analysis*

# Description

RAMpath is a rewrite of RAMpath software developed by John McArdle and Steven Boker.

# Details

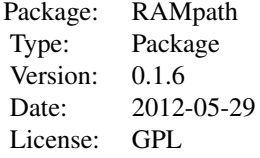

<span id="page-2-0"></span>Zhiyong Zhang, Jack McArdle, Aki Hamagami, and Kevin Grimm Maintainer: Zhiyong Zhang <zhiyongzhang@nd.edu>

#### References

Boker, S. M., McArdle, J. J. & Neale, M. C. (2002) An algorithm for the hierarchical organization of path diagrams and calculation of components of covariance between variables. Structural Equation Modeling, 9(2), 174-194

Yves Rosseel (2012). lavaan: An R Package for Structural Equation Modeling. Journal of Statistical Software, 48(2), 1-36. URL http://www.jstatsoft.org/v48/i02/.

Zhang, Z., Hamagami, F., Grimm, K. J., & McArdle, J. J. (2013). Using R Package RAMpath for Tracing SEM Path Diagrams and Conducting Complex Longitudinal Data Analysis. Structural Equation Modeling.

#### ex1 *Example data set 1*

#### Description

Three variables in the data set:

age:

hvlt: Hopkins Verbal Learning Test ept: Everyday problem solving test

#### Usage

data(ex1)

ex2 *Example data set 2*

#### Description

Five variables in the data set: edu gender word sets (ws1) letter set (ls1) letter series (lt1)

#### Usage

data(ex2)

<span id="page-3-0"></span>

12 variables in the data set:

X1-X6: data for variable X from time 1 to time 6.

Y1-Y6: data for variable X from time 1 to time 6.

#### Usage

data(ex3)

isNumeric *Is the input a numeric variable*

#### Description

Check whether the input is a numeric variable

#### Usage

```
isNumeric(constant)
```
#### Arguments

constant A variable to check

#### Value

TRUE or FALSE

<span id="page-4-0"></span>

Convert lavaan output to RAM matrices

#### Usage

```
lavaan2ram(fitModel, digits = 2, zero.print = "0", ram.out = TRUE, fit = FALSE)
```
#### Arguments

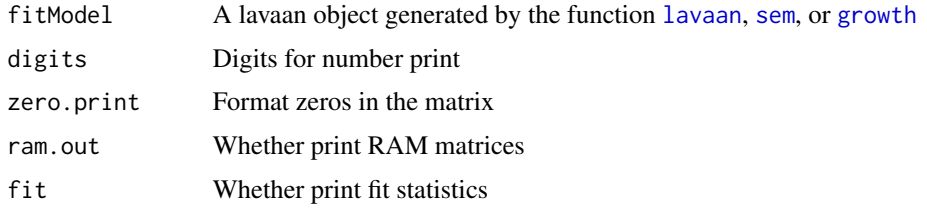

### Value

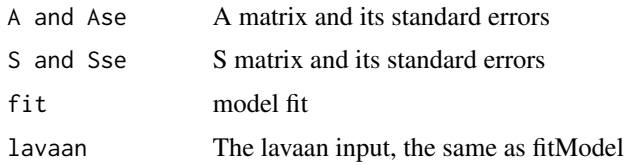

makeBridgeList *Generate all bridges*

#### Description

Generate all bridges based on Boker, McArdle, & Neale (2002)

#### Usage

makeBridgeList(pathList, spanList)

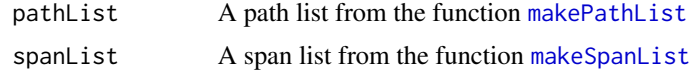

#### <span id="page-5-0"></span>References

Boker, S. M., McArdle, J. J. & Neale, M. C. (2002) An algorithm for the hierarchical organization of path diagrams and calculation of components of covariance between variables. Structural Equation Modeling, 9(2), 174-194

Zhang, Z., Hamagami, F., Grimm, K. J., & McArdle, J. J. (2013). Using R Package RAMpath for Tracing SEM Path Diagrams and Conducting Complex Longitudinal Data Analysis. Structural Equation Modeling.

<span id="page-5-1"></span>makePathList *Make a list of effects*

#### Description

Make a list of effects

#### Usage

```
makePathList(AMatrix, Ase, indirect = TRUE)
```
#### **Arguments**

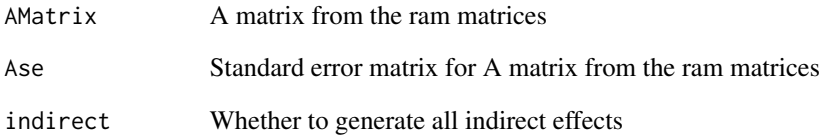

#### References

Boker, S. M., McArdle, J. J. & Neale, M. C. (2002) An algorithm for the hierarchical organization of path diagrams and calculation of components of covariance between variables. Structural Equation Modeling, 9(2), 174-194

Zhang, Z., Hamagami, F., Grimm, K. J., & McArdle, J. J. (2013). Using R Package RAMpath for Tracing SEM Path Diagrams and Conducting Complex Longitudinal Data Analysis. Structural Equation Modeling.

<span id="page-6-1"></span><span id="page-6-0"></span>makeSpanList *Make a list of spans*

#### Description

Make a list of spans

#### Usage

makeSpanList(SMatrix, Sse)

#### Arguments

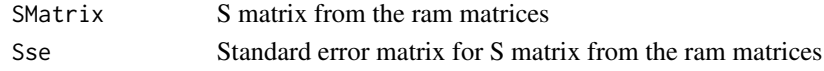

#### References

Boker, S. M., McArdle, J. J. & Neale, M. C. (2002) An algorithm for the hierarchical organization of path diagrams and calculation of components of covariance between variables. Structural Equation Modeling, 9(2), 174-194

Zhang, Z., Hamagami, F., Grimm, K. J., & McArdle, J. J. (2013). Using R Package RAMpath for Tracing SEM Path Diagrams and Conducting Complex Longitudinal Data Analysis. Structural Equation Modeling.

plot.lcs.power *Plot the power curve for each specified parameter*

## Description

Plot the power curve for each specified parameter

#### Usage

```
## S3 method for class 'lcs.power'
plot(x, parameter, ...)
```
#### **Arguments**

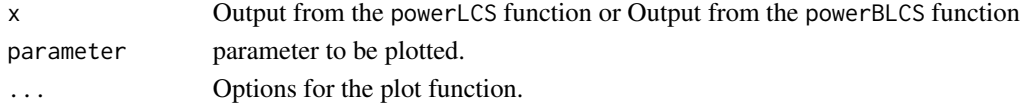

#### References

Zhang, Z., & Liu, H. (2016). Sample Size Planning for Latent Change Score Models through Monte Carlo Simulation.

<span id="page-7-0"></span>

Plot the path diagram according to RAM path and bridges or Plot the vector field for the bivariate latent change score model

#### Usage

```
## S3 method for class 'RAMpath'
plot(x, file, from, to, type = c("path", "bridge"),size = c(8, 8), node.font = c("Helvetica", 14), edge.font = c("Helvetica", 10),
rank.direction = c("LR", "TB"), digits = 2, output.type = c("graphics", "dot"),
graphics.fmt = "pdf", dot.options = NULL, ...)
```

```
## S3 method for class 'blcs'
plot(x, ylim, xlim, ninterval=10, scale=.1, length=.25,
scatter=TRUE, n=20, alpha=.95, ...)
```
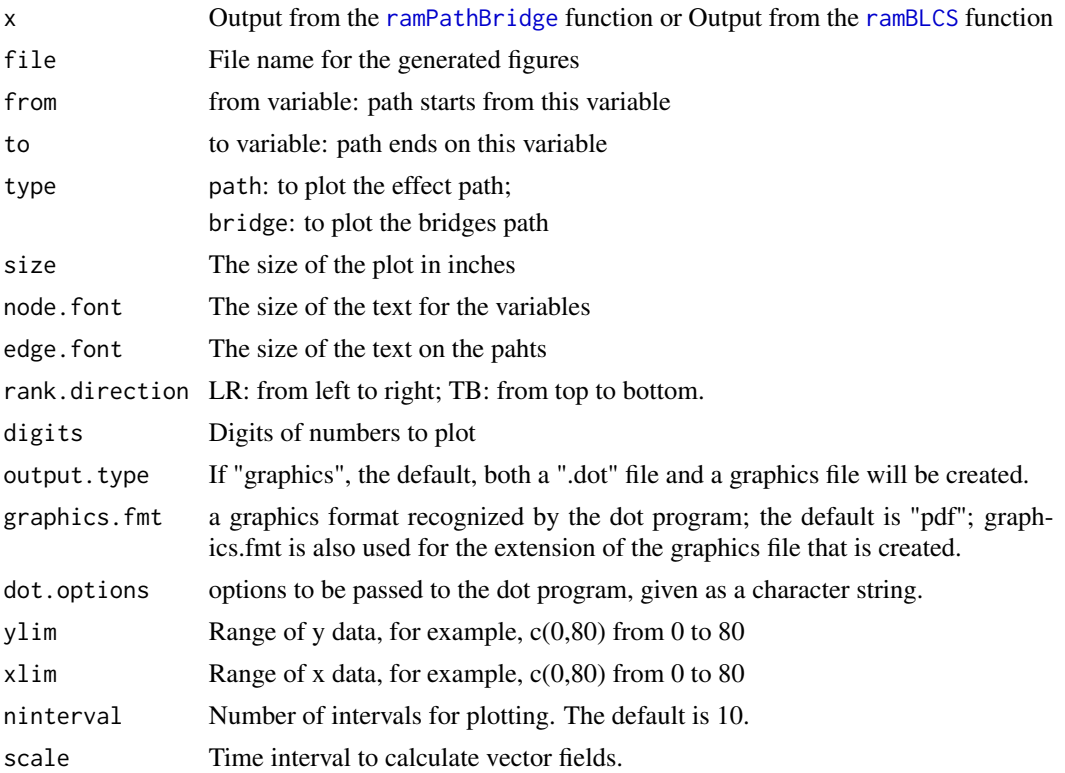

#### <span id="page-8-0"></span>powerBLCS 9

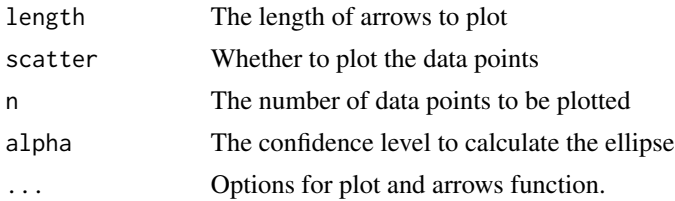

#### References

Zhang, Z., Hamagami, F., Grimm, K. J., & McArdle, J. J. (2013). Using R Package RAMpath for Tracing SEM Path Diagrams and Conducting Complex Longitudinal Data Analysis. Structural Equation Modeling.

#### Examples

```
data(ex3)
test.blcs<-ramBLCS(ex3, 1:6, 7:12, ram.out=TRUE)
ramVF(test.blcs, c(0,80),c(0,80), length=.05, xlab='X', ylab='Y',scale=.5, ninterval=9)
plot(test.blcs, c(0,80),c(0,80), length=.05, xlab='X', ylab='Y',scale=.5, ninterval=9)
```
powerBLCS *Power analysis for bivariate latent change score models*

#### Description

Calculate power for bivariate latent change score models based on Monte Carlo simulation.

#### Usage

```
powerBLCS(N=100, T=5, R=1000, betay=0, my0=0, mys=0, varey=1,
vary0=1, varys=1, vary0ys=0, alpha=0.05, betax=0, mx0=0,
mxs=0, varex=1, varx0=1, varxs=1, varx0xs=0, varx0y0=0,
varx0ys=0, vary0xs=0, varxsys=0, gammax=0, gammay=0, ...)
```
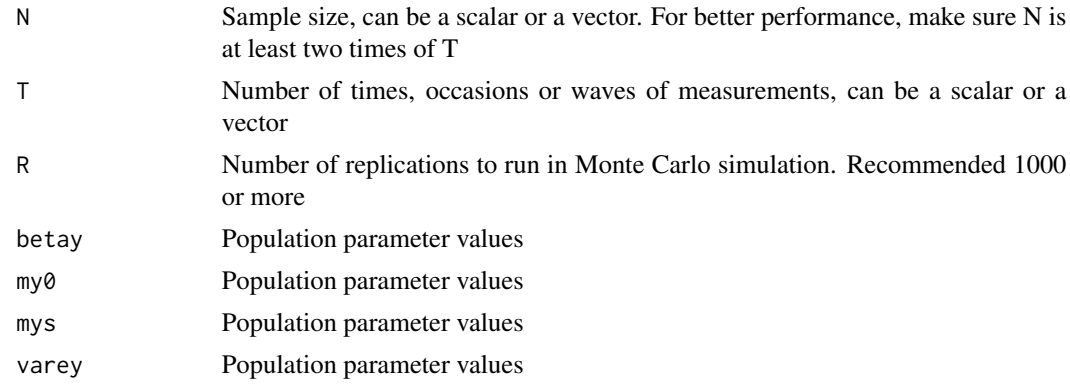

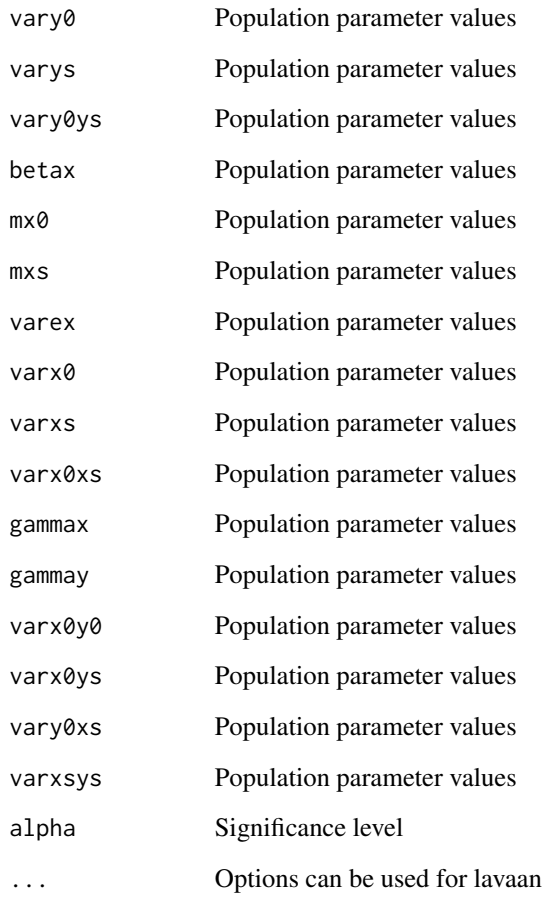

# Value

A matrix with power for each parameter.

# References

Zhang, Z., & Liu, H. (2016). Sample Size Planning for Latent Change Score Models through Monte Carlo Simulation.

# Examples

## Not run: powerBLCS(R=1000)

## End(Not run)

<span id="page-10-0"></span>

Calculate power for univariate latent change score models based on Monte Carlo simulation.

#### Usage

```
powerLCS(N=100, T=5, R=1000, betay=0, my0=0, mys=0,
varey=1, vary0=1, varys=1, vary0ys=0, alpha=0.05, ...)
```
### Arguments

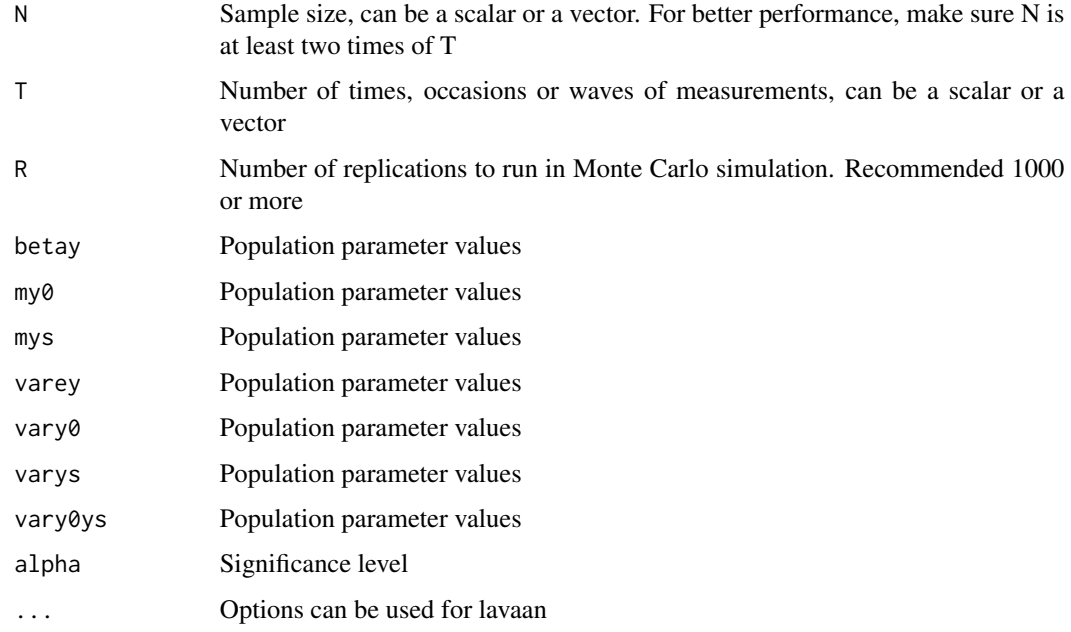

# Value

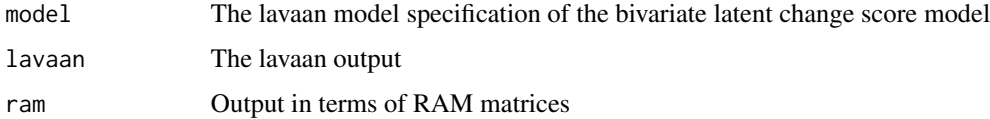

#### References

Zhang, Z., & Liu, H. (2016). Sample Size Planning for Latent Change Score Models through Monte Carlo Simulation.

#### Examples

## Not run: powerLCS(R=1000)

## End(Not run)

ram2lavaan *RAM model to lavaan model*

#### Description

Convert RAM matrix specification to a lavaan model

#### Usage

ram2lavaan(model)

#### Arguments

model An ram model

#### References

Yves Rosseel (2012). lavaan: An R Package for Structural Equation Modeling. Journal of Statistical Software, 48(2), 1-36. URL http://www.jstatsoft.org/v48/i02/.

Zhang, Z., Hamagami, F., Grimm, K. J., & McArdle, J. J. (2013). Using R Package RAMpath for Tracing SEM Path Diagrams and Conducting Complex Longitudinal Data Analysis. Structural Equation Modeling.

<span id="page-11-1"></span>ramBLCS *Conduct bivariate latent change score analysis*

#### Description

Conduct bivariate latent change score analysis

#### Usage

```
ramBLCS(data, y, x, timey, timex, ram.out = FALSE, betax,
betay, gammax, gammay, mx0, mxs, my0, mys, varex, varey,
varx0, vary0, varxs, varys, varx0y0, varx0xs, vary0ys,
varx0ys, vary0xs, varxsys, ...)
```
<span id="page-11-0"></span>

# <span id="page-12-0"></span>ramBLCS 13

# Arguments

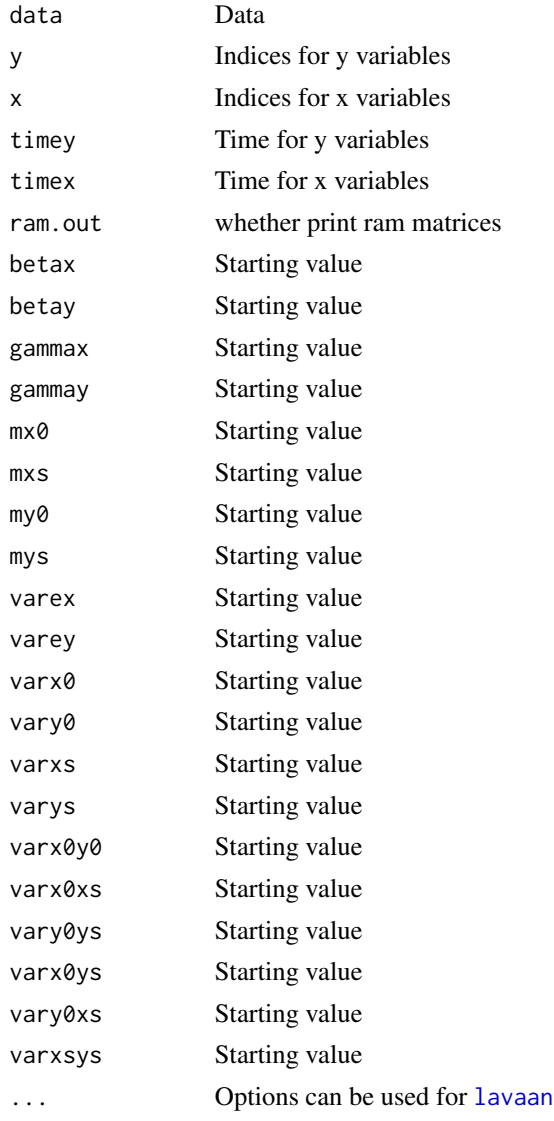

# Value

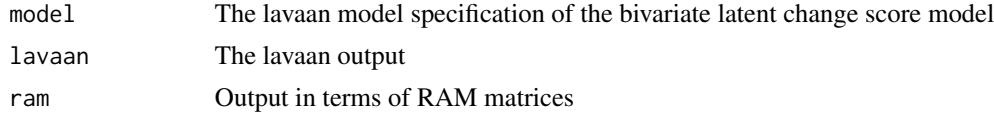

#### References

Zhang, Z., Hamagami, F., Grimm, K. J., & McArdle, J. J. (2013). Using R Package RAMpath for Tracing SEM Path Diagrams and Conducting Complex Longitudinal Data Analysis. Structural Equation Modeling.

<span id="page-13-0"></span>14 ramFit

# Examples

```
data(ex3)
## Test the bivariate latent change score model ramBLCS
test.blcs<-ramBLCS(ex3, 7:12, 1:6, ram.out=TRUE)
summary(test.blcs$lavaan, fit=TRUE)
bridge<-ramPathBridge(test.blcs$ram, allbridge=FALSE,indirect=FALSE)
plot(bridge, 'blcs')
## Test the vector field plot
## test.blcs is the output of the ramBLCS function.
ramVF(test.blcs, c(0,80),c(0,80), length=.05, xlab='X', ylab='Y',scale=.5, ninterval=9)
```
ramEffectSE *Sobel standard error for a given effect*

#### Description

Sobel standard error for a given effect

#### Usage

```
ramEffectSE(object, effect, path=TRUE)
```
#### Arguments

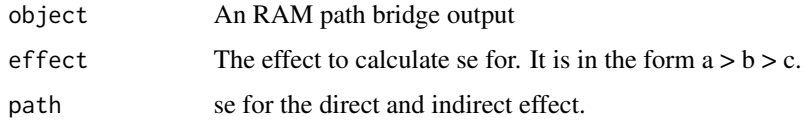

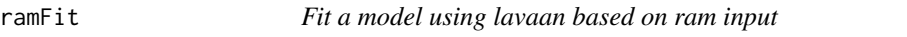

#### Description

Fit a model using lavaan based on ram input

#### Usage

```
ramFit(ramModel, data, type=c('ram','lavaan'), digits = 3, zero.print = "0", ...)
```
#### ramFit the contract of the contract of the contract of the contract of the contract of the contract of the contract of the contract of the contract of the contract of the contract of the contract of the contract of the con

#### Arguments

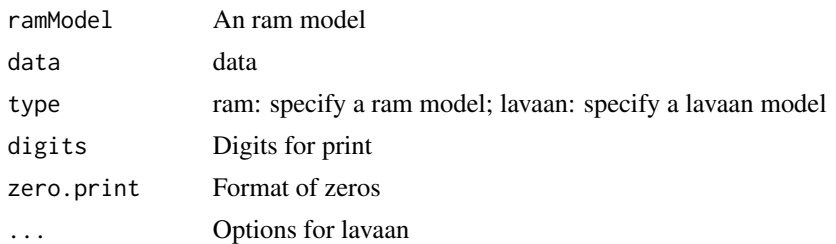

#### Value

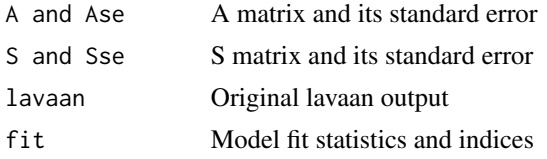

#### References

Yves Rosseel (2012). lavaan: An R Package for Structural Equation Modeling. Journal of Statistical Software, 48(2), 1-36. URL http://www.jstatsoft.org/v48/i02/.

Zhang, Z., Hamagami, F., Grimm, K. J., & McArdle, J. J. (2013). Using R Package RAMpath for Tracing SEM Path Diagrams and Conducting Complex Longitudinal Data Analysis. Structural Equation Modeling.

# Examples

```
## Example 1. A path model
data(ex1)
m1 <- 'manifest=3
label=age,hvlt,ept
arrow(2,1)=?arrow(3,1)=?arrow(3,2)=?sling(1,1)=?
\text{sling}(2,2)=?sling(3,3)=?
## Fit the model
res1<-ramFit(m1, ex1)
## More output from Lavaan
summary(res1$lavaan, fit=TRUE)
## Effects and variance decomposition
bridge<-ramPathBridge(res1, allbridge=TRUE, indirect=TRUE)
summary(bridge)
summary(bridge, type='bridge')
```
#### <span id="page-15-0"></span>16 ramFlip

```
## plot the path diagram
plot(bridge, 'ex1')
## plot the effects from age to ept
plot(bridge, 'ex1effect', 'age','ept')
## plot the bridges for ept
plot(bridge, 'ex1bridge', 'ept','hvlt', type='bridge')
## summarize
summary(bridge)
summary(bridge, type='bridge')
## Example 2: An SEM model (MIMIC model)
data(ex2)
## Using lavaan directly for model estimation and specification
mimic<-'
R = ~ wsl + ls1 + lt1R ~ edu + gender
mimic.res<-sem(mimic, data=ex2)
mimic.ram<-lavaan2ram(mimic.res)
## plot the path diagram
bridge<-ramPathBridge(mimic.ram, allbridge=FALSE, indirect=FALSE)
plot(bridge, 'mimic')
```
ramFlip *Flip the ram path*

#### Description

Flip the ram path

#### Usage

ramFlip(input)

#### Arguments

input An ram path

<span id="page-16-0"></span>ramIndex *To be added*

# Description

To be added

# Usage

ramIndex(input)

#### Arguments

input To be added

#### ramLCM *Conduct growth curve analysis*

# Description

Conduct growth curve analysis

#### Usage

```
ramLCM(data, outcome, model = c("all", "no", "linear", "quadratic", "latent"),
basis = 0:(length(outcome) - 1), predictor, equal.var = TRUE, digits = 3,
ram.out = FALSE, ...)
```
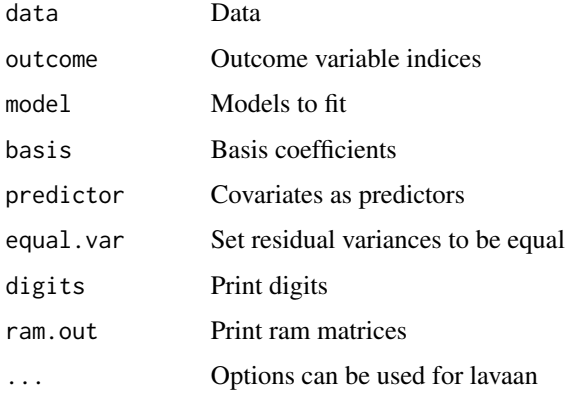

<span id="page-17-0"></span>18 ramLCS

#### Value

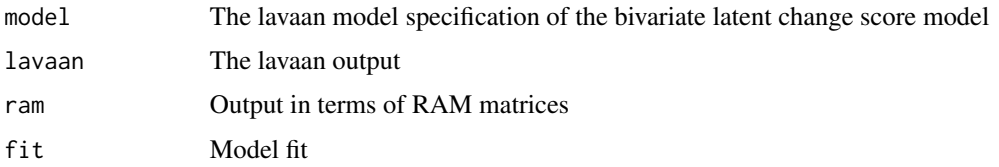

#### References

Zhang, Z., Hamagami, F., Grimm, K. J., & McArdle, J. J. (2013). Using R Package RAMpath for Tracing SEM Path Diagrams and Conducting Complex Longitudinal Data Analysis. Structural Equation Modeling.

#### Examples

```
data(ex3)
## Example 3. Growth curve models
gcm.all<-ramLCM(ex3, 1:6, ram.out=TRUE)
## plot the path diagram
bridge<-ramPathBridge(gcm.all$ram$latent, FALSE, FALSE)
plot(bridge, 'latent')
##unequal variance
gcm.all<-ramLCM(ex3, 1:6, ram.out=TRUE, equal.var=FALSE)
## missing data
gcm.all<-ramLCM(ex3, c(1,2,4,6), basis=c(1,2,4,6), ram.out=TRUE)
gcm.l<-ramLCM(ex3, 1:6, model='linear', ram.out=TRUE)
## with a predictor
gcm.pred<-ramLCM(ex3, c(1,2,4,6), model='linear', basis=c(1,2,4,6),
                 predictor=c(3,5), ram.out=TRUE)
bridge3<-ramPathBridge(gcm.pred$ram$linear)
plot(bridge3, 'gcmlinear')
```
ramLCS *Univariate latent change score model*

#### Description

Univariate latent change score model

#### Usage

```
ramLCS(data, y, timey, ram.out = FALSE, betay, my0, mys,
varey, vary0, varys, vary0ys, ...)
```
#### ramLCS and the state of the state of the state of the state of the state of the state of the state of the state of the state of the state of the state of the state of the state of the state of the state of the state of the

#### Arguments

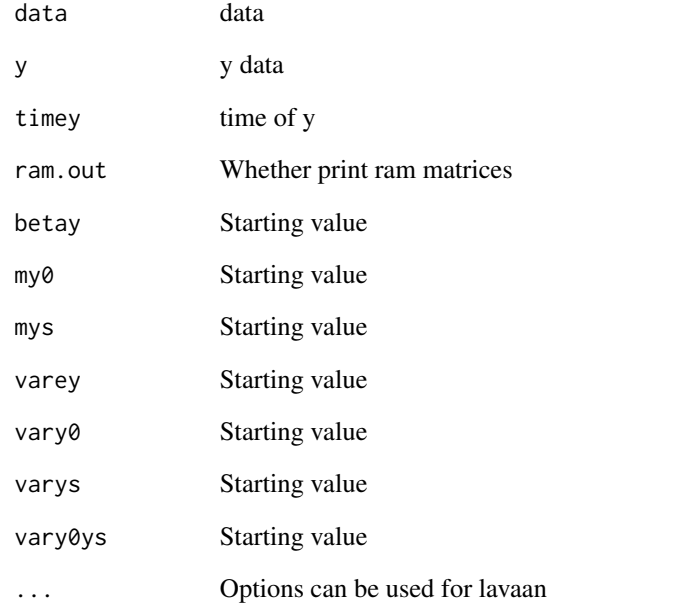

#### Value

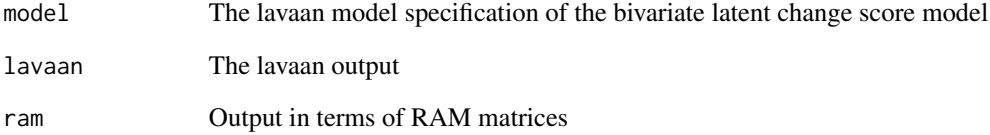

#### References

Zhang, Z., Hamagami, F., Grimm, K. J., & McArdle, J. J. (2013). Using R Package RAMpath for Tracing SEM Path Diagrams and Conducting Complex Longitudinal Data Analysis. Structural Equation Modeling.

# Examples

```
data(ex3)
test.lcs<-ramLCS(ex3, 7:12)
summary(test.lcs$lavaan, fit=TRUE)
```

```
bridge<-ramPathBridge(test.lcs$ram, allbridge=FALSE, indirect=FALSE)
plot(bridge, 'lcs')
```
<span id="page-19-0"></span>

Generate ram matrices based on ram input

#### Usage

ramMatrix(model)

# Arguments

model An ram model

ramParseLavaan *lavaan to ram*

# Description

lavaan to ram matrices

#### Usage

```
ramParseLavaan(input, manifest, type = 0)
```
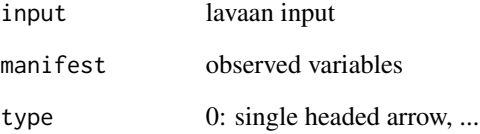

<span id="page-20-1"></span><span id="page-20-0"></span>

Generate path and bridges

#### Usage

```
ramPathBridge(rammatrix, allbridge = FALSE, indirect = TRUE)
```
#### Arguments

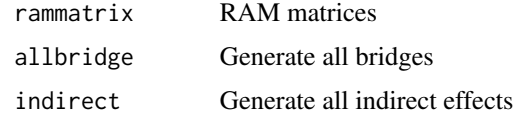

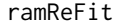

ramReFit *Refit a model with additional paths*

#### Description

Generate a vector field plot based on the bivariate lcsm

### Usage

```
ramReFit(object, add, ram.out=FALSE, ...)
```
### Arguments

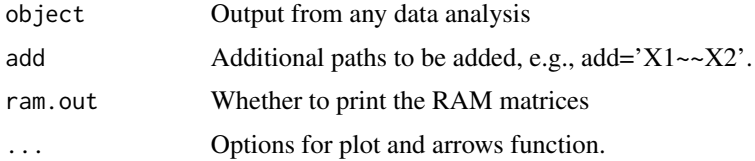

# Examples

```
data(ex3)
gcm.l<-ramLCM(ex3, 1:6, model='linear', ram.out=TRUE)
## Add correlated errors
ramReFit(gcm.l, add='X1~~X2')
```
<span id="page-21-0"></span>

Internal function

#### Usage

ramRmOne(input)

#### Arguments

input Internal function

ramShowModel *Show the model using Lavvan model syntax*

#### Description

Show the model using Lavvan model syntax

#### Usage

ramShowModel(object)

#### Arguments

object Output from any data analysis

#### References

Yves Rosseel (2012). lavaan: An R Package for Structural Equation Modeling. Journal of Statistical Software, 48(2), 1-36. URL http://www.jstatsoft.org/v48/i02/.

Zhang, Z., Hamagami, F., Grimm, K. J., & McArdle, J. J. (2013). Using R Package RAMpath for Tracing SEM Path Diagrams and Conducting Complex Longitudinal Data Analysis. Structural Equation Modeling.

#### Examples

```
data(ex3)
gcm.l<-ramLCM(ex3, 1:6, model='linear', ram.out=TRUE)
## Add correlated errors
ramShowModel(gcm.l)
```
<span id="page-22-0"></span>ramUniquePath *Get the uniques paths*

#### Description

Get the uniques paths

# Usage

ramUniquePath(tPathlist)

#### Arguments

tPathlist The path list.

ramVF *Generate a vector field plot based on the bivariate lcsm*

#### Description

Generate a vector field plot based on the bivariate lcsm

#### Usage

```
ramVF(ramout, ylim, xlim, ninterval=10, scale=.1, length=.25,
scatter=TRUE, n=20, alpha=.95, ...)
```
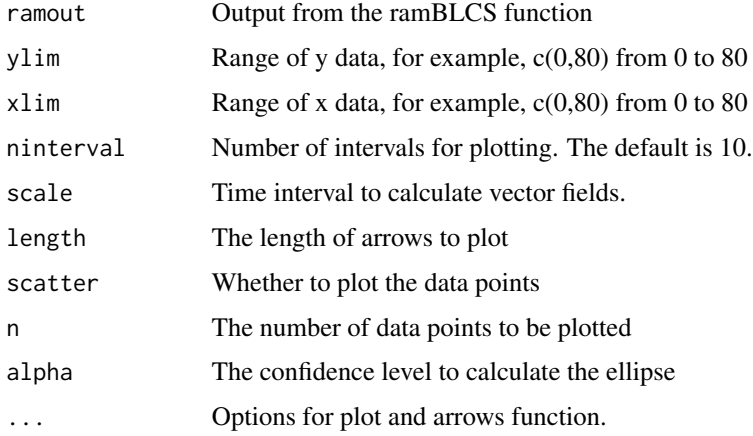

#### <span id="page-23-0"></span>References

Zhang, Z., Hamagami, F., Grimm, K. J., & McArdle, J. J. (2013). Using R Package RAMpath for Tracing SEM Path Diagrams and Conducting Complex Longitudinal Data Analysis. Structural Equation Modeling.

#### Examples

```
data(ex3)
test.blcs<-ramBLCS(ex3, 1:6, 7:12, ram.out=TRUE)
ramVF(test.blcs, c(0,80),c(0,80), length=.05, xlab='X', ylab='Y',scale=.5, ninterval=9)
```
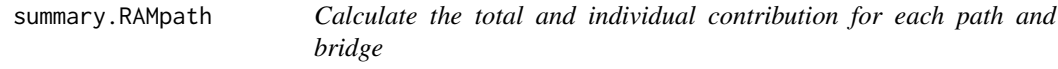

#### Description

Calculate the total and individual contribution for each path and bridge

#### Usage

```
## S3 method for class 'RAMpath'
summary(object, from, to, type = c("path", "bridge"), se=FALSE, ...)
```
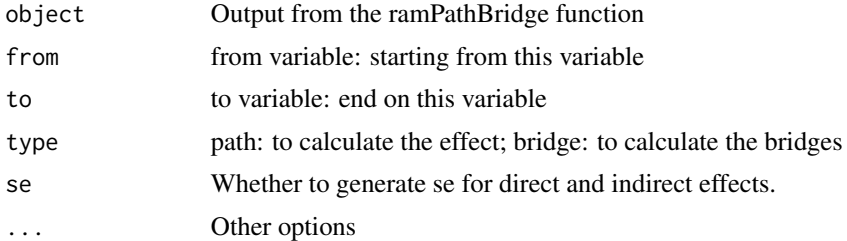

# <span id="page-24-0"></span>Index

ex1, [3](#page-2-0) ex2, [3](#page-2-0) ex3, [4](#page-3-0) growth, *[5](#page-4-0)* isNumeric, [4](#page-3-0) lavaan, *[5](#page-4-0)*, *[13](#page-12-0)* lavaan2ram, [5](#page-4-0) makeBridgeList, [5](#page-4-0) makePathList, *[5](#page-4-0)*, [6](#page-5-0) makeSpanList, *[5](#page-4-0)*, [7](#page-6-0) plot *(*plot.RAMpath*)*, [8](#page-7-0) plot.lcs.power, [7](#page-6-0) plot.RAMpath, [8](#page-7-0) powerBLCS, [9](#page-8-0) powerLCS, [11](#page-10-0) ram2lavaan, [12](#page-11-0) ramBLCS, *[8](#page-7-0)*, [12](#page-11-0) ramEffectSE, [14](#page-13-0) ramFit, [14](#page-13-0) ramFlip, [16](#page-15-0) ramIndex, [17](#page-16-0) ramLCM, [17](#page-16-0) ramLCS, [18](#page-17-0) ramMatrix, [20](#page-19-0) ramParseLavaan, [20](#page-19-0) RAMpath *(*RAMpath-package*)*, [2](#page-1-0) RAMpath-package, [2](#page-1-0) ramPathBridge, *[8](#page-7-0)*, [21](#page-20-0) ramReFit, [21](#page-20-0) ramRmOne, [22](#page-21-0) ramShowModel, [22](#page-21-0) ramUniquePath, [23](#page-22-0) ramVF, [23](#page-22-0)

sem, *[5](#page-4-0)*

summary *(*summary.RAMpath*)*, [24](#page-23-0) summary.RAMpath, [24](#page-23-0)